Sudoku Today 3-May-2024

## Makodoku

Place a digit from 1 to 9 into each of the empty squares so that each digit appears exactly once in each of the rows, columns and the nine outlined 3x3 regions.

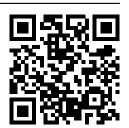

A cross between two cells indicates that the product of the numbers in these cells is less than 10. A plus between two cells indicates that the sum of the numbers in these cells is less than 10. If the sum and product are less than 10, then there is a cross between these cells. If there is no sign between two cells, then both sum and product are at least 10.

| 1         | + <i>3</i>       | 7 -      | + <i>1</i> >     | × <i>6</i> | 9                   | 8                   | 5 -          | + <b>4</b>      |
|-----------|------------------|----------|------------------|------------|---------------------|---------------------|--------------|-----------------|
| +<br>4    | 9 ><br>          | _        | +-<br>+ <i>3</i> | 8          | 5                   | 7 -                 | +<br>- 2 -   | + <i>6</i>      |
| 8         | 6                | ×<br>5   | 7 -              | + 2 >      | < <b>4</b> -        | + <i>3</i>          | 9 >          | < <u>1</u>      |
| 7         | 8                | 6        | 5                | 9 >        | < <u>1</u> -        | - ^ -  <br> -       | < <b>4</b> - | + 3             |
| 1 -       | ⊦ 4              | 9        | 2 -              | ⊦ <i>3</i> | 7                   | 6                   | 8            | 5               |
| × <br>3 - | + <del>5</del> + | + 2 -    | + 6              | +<br>4     | 8 -                 | + 1 >               | < <i>7</i>   | 9               |
| 9 >       | < 1 >            | <i>4</i> | 8                | 7          | 6                   | ^- <br>             | + <i>3</i> > | × 2             |
| 6 +       | _                | 8        | 9                | 5 -        | -+-<br>+ <i>3</i> - | -+-<br>- <i>4</i> > | -x-<br>< 1 - | +<br>+ <i>7</i> |
| 5         | +<br>7           | 3 -      |                  | × 1 >      | +-<br>< 2           | 9                   | 6            | 8               |

<u>Sudoku Today</u> ( https://sudoku.today )
<u>Samurai Sudoku</u> ( https://samuraisudoku.com )

Newdoku ( https://newdoku.com )
Sudoku Puzzle ( https://www.sudokupuzzle.org )